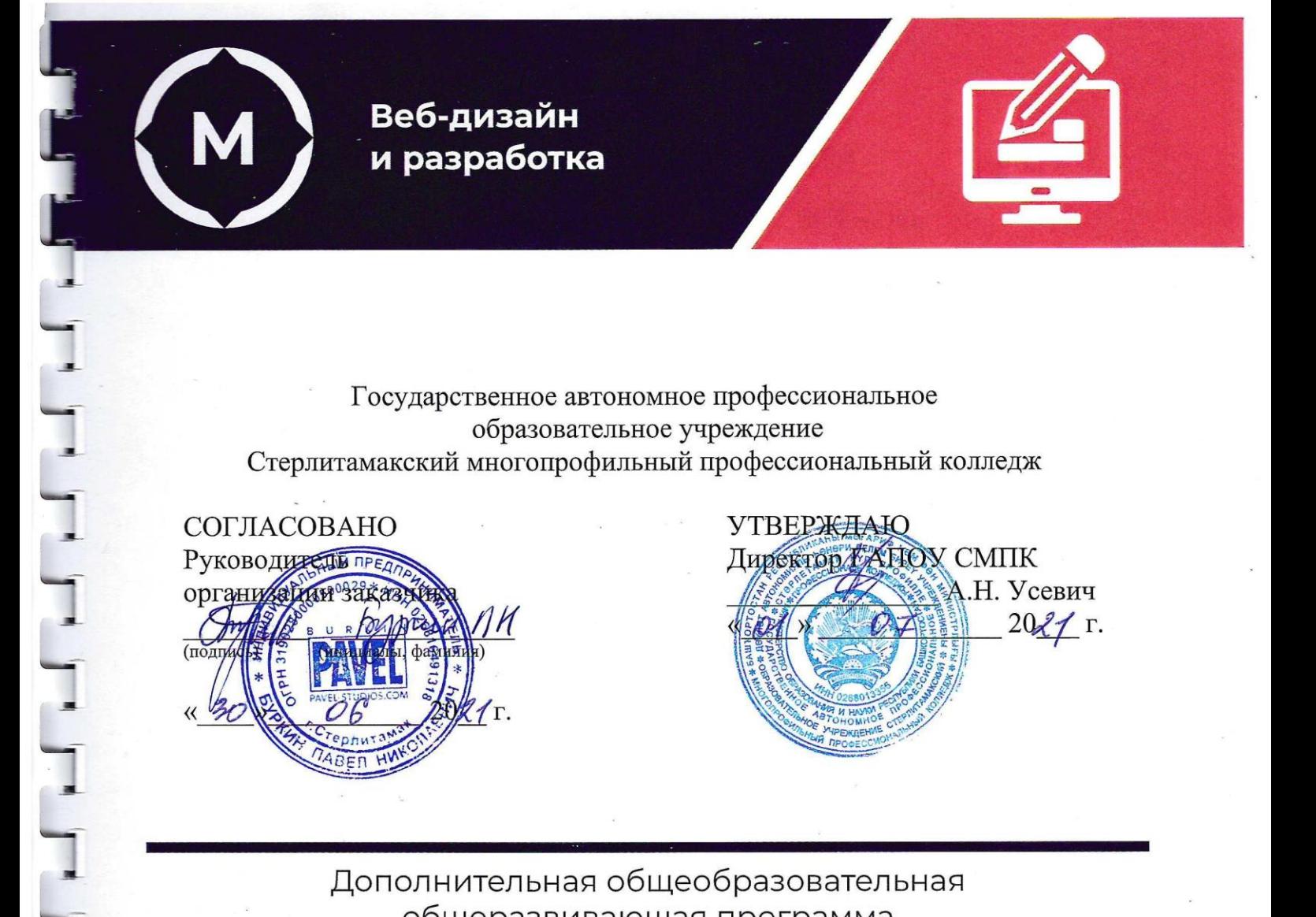

Государственное автономное профессиональное образовательное учреждение<br>Стерлитамакский многопрофильный профессиональный колледж

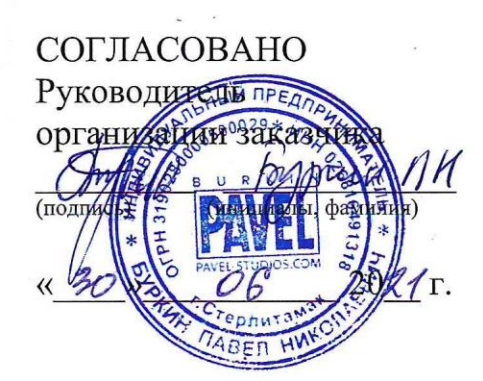

 $\frac{1}{\sqrt{2}}$ 

**УТВЕРЖДАЮ Директор ГАПОХ СМПК** А.Н. Усевич  $2027 -$ **ДОПОЛНИТЕЛЬНАЯ ОБЩЕОБРАЗОВАТЕЛЬНАЯ ОБЩЕОБРАЗОВАТЕЛЬНАЯ ОБЩЕОБРАЗОВАТЕЛЬНАЯ ОБЩЕОБРАЗОВАТЕЛЬНАЯ ОБЩЕОБРАЗОВАТЕЛЬ** ДА<u>УК Т</u> Г. Собрание и программа и программа и программа и программа и программа и программа и программа и программа и программа и программа и программа и программа и программа и программа и программа и программа и програ

Дополнительная общеобразовательная общеразвивающая программа "Создание сайта с нуля"

**«Создание сайта с нуля»**

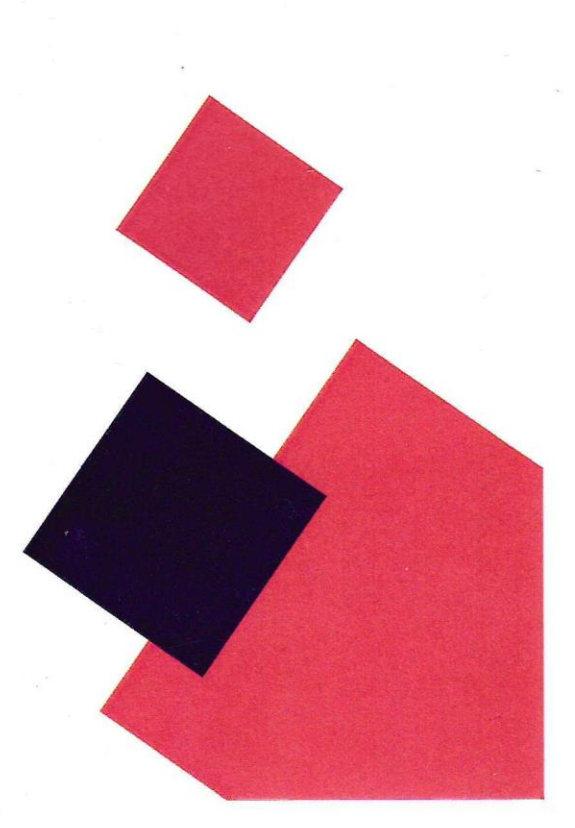

Стерлитамак, 2021 год

## **1. ОБЩАЯ ХАРАКТЕРИСТИКА ПРОГРАММЫ**

### **1.1. Цель реализации программы:**

Программа «Создание сайта с нуля» с применением ДОТ и ЭО направлена на обучение контингента от 18+.

### **1.2. Требования к результатам обучения. Планируемые результаты обучения:**

В результате освоения дополнительной образовательной программы слушатель должен:

*знать:*

- − синтаксис HTML и CSS;
- − приемы подготовки графики для web-приложений;
- − нормы и правила выбора стилистических решений;
- − методы создания и обработки двухмерных и трехмерных изображений;
- − технологии продвижения web-услуг;

*уметь:*

- − составлять код страницы;
- − применять технологии продвижения web-услуг

### **1.3. Содержание программы:**

Категория слушателей: 18+ Трудоемкость обучения: 36 часов Форма обучения: режим ДОТ и ЭО

# **2. СОДЕРЖАНИЕ ПРОГРАММЫ**

## **2.1. Учебный план**

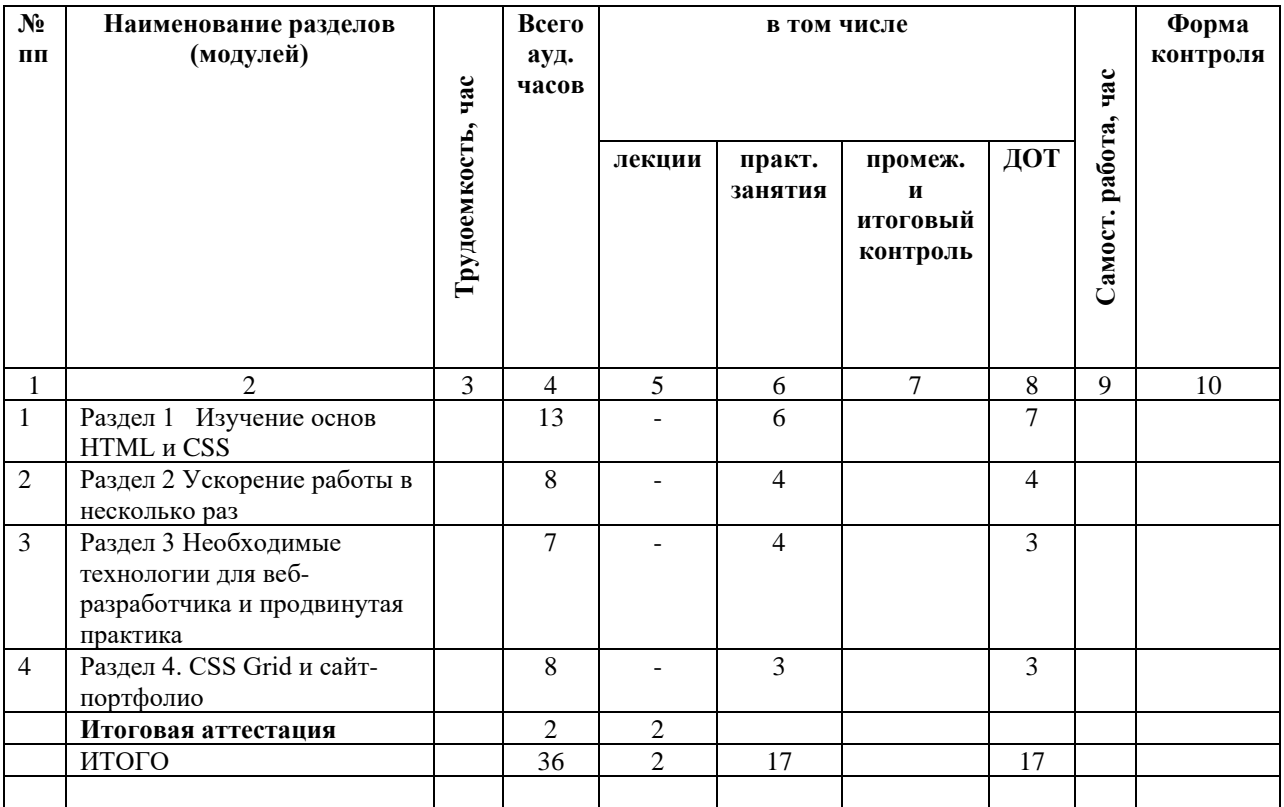

## **2.2. Учебно-тематический план**

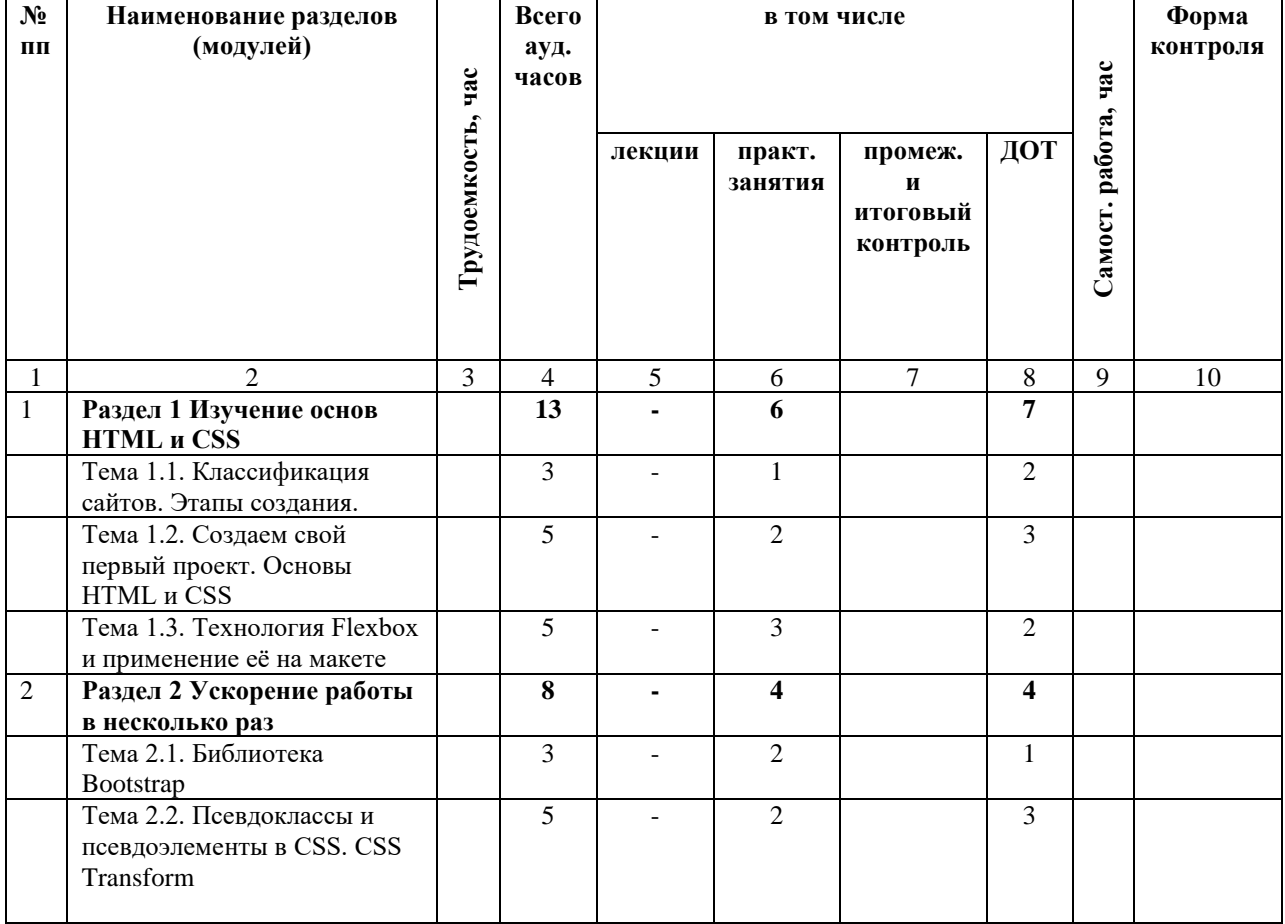

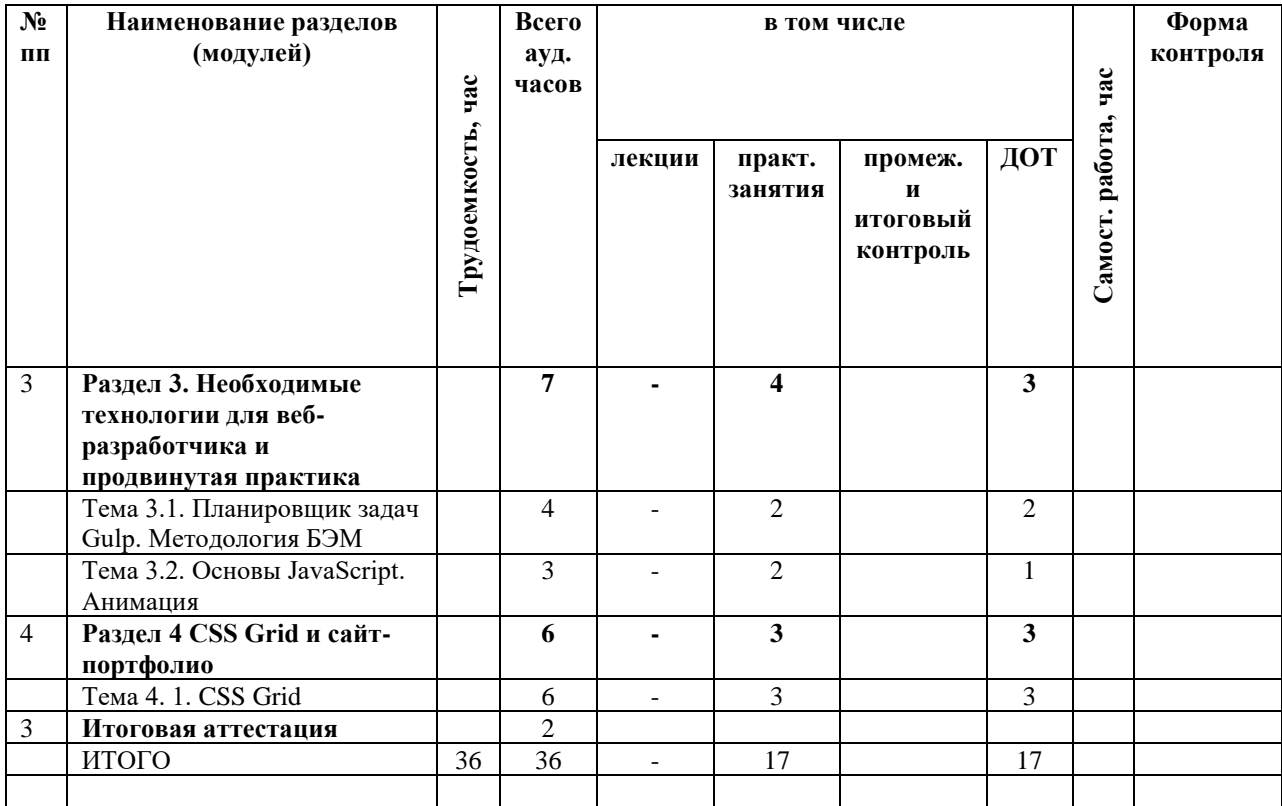

## **2.3. Содержание программы**

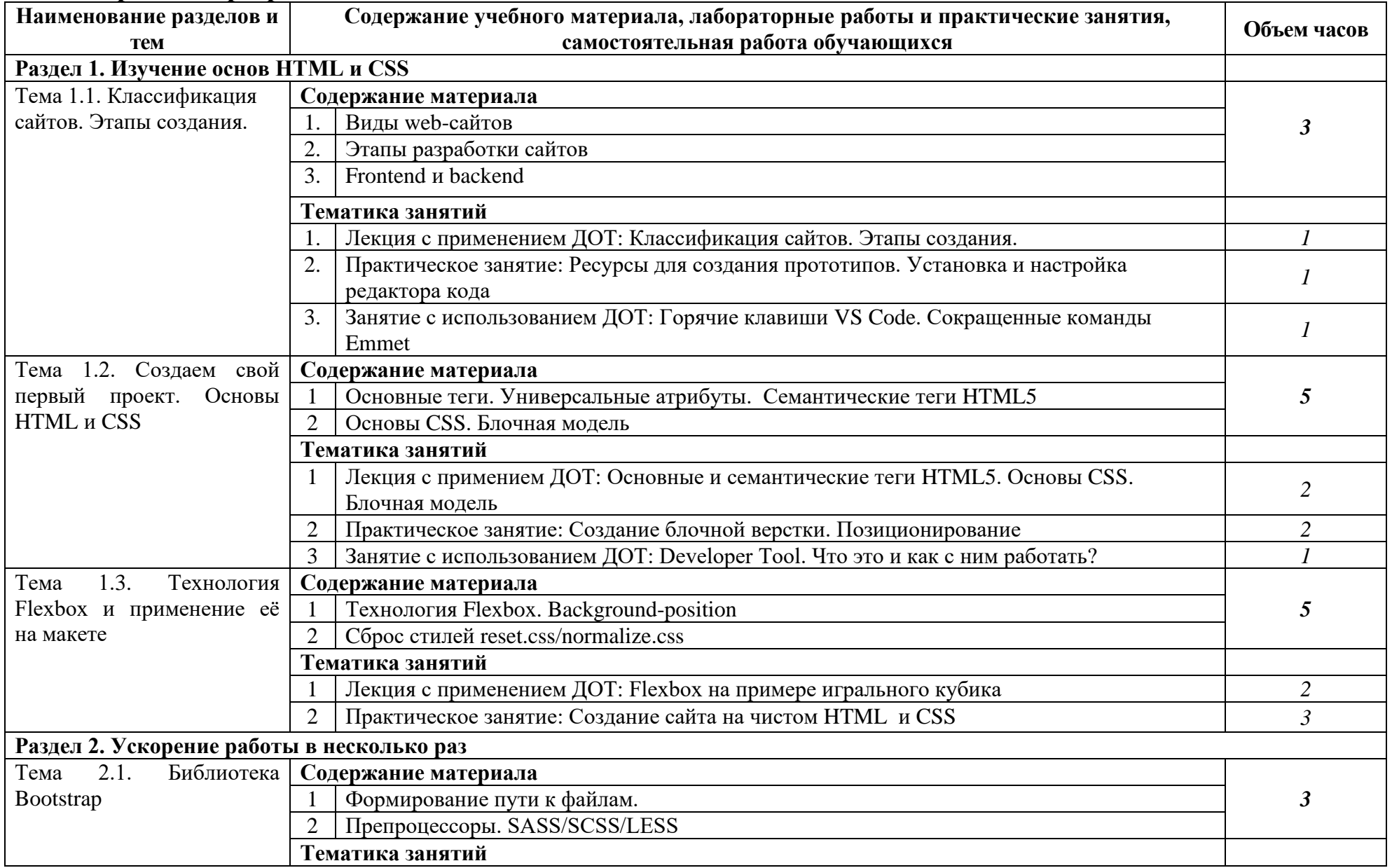

![](_page_5_Picture_242.jpeg)

![](_page_6_Picture_92.jpeg)

# **2.4. Примерный календарный учебный график (порядок освоения)**

![](_page_6_Picture_93.jpeg)

## **3. ОРГАНИЗАЦИОННО-ПЕДАГОГИЧЕСКИЕ УСЛОВИЯ РЕАЛИЗАЦИИ ПРОГРАММЫ**

![](_page_7_Picture_226.jpeg)

#### **3.1. Материально-технические условия реализации программы**

### **3.2. Особенности организации образовательной деятельности для лиц с инвалидностью и ОВЗ**

Обучение обучающихся с ограниченными возможностями здоровья осуществляется на основе адаптированных программ, при необходимости для обучения данной категории обучающихся.

Образование обучающихся с ограниченными возможностями здоровья организовано совместно с другими обучающимися.

Обучение с ограниченными возможностями здоровья осуществляется с учетом особенностей психофизического развития, индивидуальных возможностей и состояния здоровья таких обучающихся.

В колледже созданы специальные условия для получения образования, без которых невозможно или затруднено освоение образовательных программ обучающимися с ограниченными возможностями здоровья:

- − создание специальных социально-бытовых условий, обеспечивающих возможность беспрепятственного доступа обучающихся в учебные помещения, столовые, туалетные и другие помещения колледжа, а также их пребывания в указанных помещениях (пандусы с входными группами, телескопические пандусы, перекатные пандусы, гусеничные мобильные подъемники, поручни) для лиц с нарушениями опорно-двигательного аппарата;
- − использование в образовательном процессе специальных методов обучения и воспитания (организация отдельного учебного места вблизи размещения демонстрационного оборудования, дублирование основного содержания учебно-методического обеспечения в адаптированных раздаточных материалах, обеспечение облегченной практической деятельности на учебных занятиях, предупреждение признаков переутомления с помощью динамических пауз, соблюдение рационального акустического режима и обеспечение надлежащими звуковыми средствами воспроизведения информации, замедленный темп индивидуального обучения, многократное повторение, опора на сохранные анализаторы,

функции и системы организма, опора на положительные личностные качества);

− обеспечение преподавателем-предметником организации технической помощи обучающимся с ограниченными возможностями здоровья.

### **3.3. Учебно-методическое обеспечение программы**

1. Немцова, Т. И. Практикум по информатике. Компьютерная графика и web-дизайн : учеб. пособие / Т.И. Немцова, Ю.В. Назарова ; под ред. Л.Г. Гагариной. — Москва : ИД «ФОРУМ» : ИНФРА-М, 2019. — 288 с. + Доп. материалы [Электронный ресурс; Режим доступа: http://new.znanium.com]. — (Среднее профессиональное образование). - ISBN 978-5-8199-0800-6. - URL: https://znanium.com/catalog/product/982771

2 Квинт И. Создаем сайты с помощью HTML, XHTML и CSS на 100% 4-е изд. / И. Квинт. – СПб: Питер, 2017

3. Косарев А. Создание сайтов 4.0. Новейшие технологии высоких продаж. Разработчикам и заказчикам/ А. Косарев. – СПб.: Питер, 2018

#### **3.4. Кадровые условия реализации программы**

Кадровое обеспечение программы осуществляет преподавательский состав ПЦК информатики и математики

*Из них:*

- − *Экспертов с правом проведения чемпионата по стандартам Ворлдскиллс по соответствующей компетенции 2 чел.*
- − *Экспертов с правом оценки демонстрационного экзамена по стандартам Ворлдскиллс 2 чел.*

### **3.5. Оценка качества освоения программы**

Промежуточный контроль по программе предназначена для оценки освоения слушателем модулей программы и проводится в виде дифференцированного зачета, по результатам которого выставляются оценки «отлично»/«хорошо»/«удовлетворительно»/«неудовлетворительно».

![](_page_8_Picture_161.jpeg)

### **Критерии оценивания КИМ**

Итоговая аттестация проводится в форме экзамена, который включает в себя практическую квалификационную работу.